# **Class Float** < Numeric

Float objects represent real numbers using the native architecture's double-precision floating-point representation.

# **Class constants**

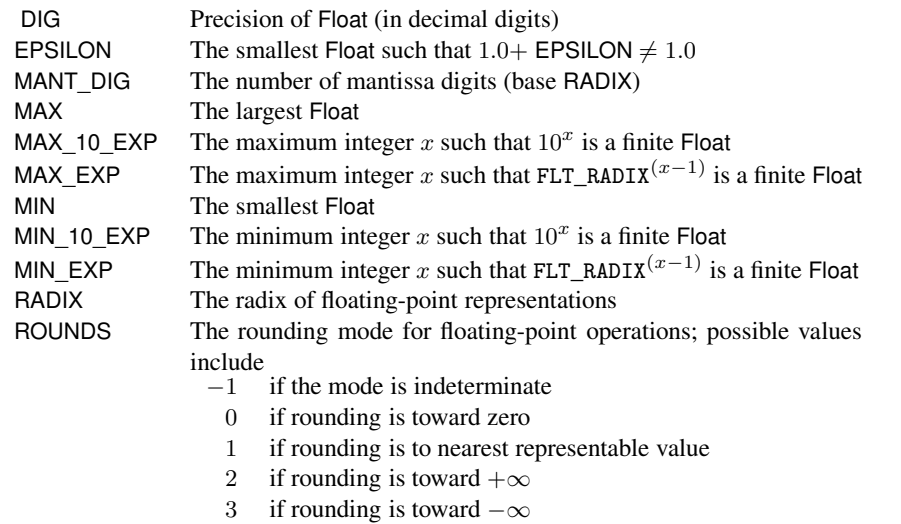

## **Instance methods**

# **Arithmetic operations**

Performs various arithmetic operations on *flt*.

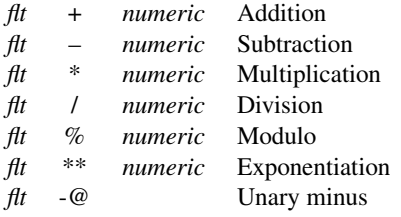

# **Comparisons**

Compares *flt* to other numbers.

 $<, < =, ==, >=, >.$ 

**<=>** *flt* <=> *numeric* → −1, 0, +1

Returns −1, 0, or +1 depending on whether *flt* is less than, equal to, or greater than *numeric*.

FLOAT 4529

**==** *flt* == *obj* → true or false

Returns true only if *obj* has the same value as *flt*. Contrast this with Float#eql?, which requires *obj* to be a Float.

 $1.0 == 1.0$  # => true  $(1.0).eq1?(1.0)$  # => true  $1.0 == 1$  # => true  $(1.0).eq1?(1)$  # => false

**abs** *flt*.abs → *numeric*

Returns the absolute value of *flt*.

 $(-34.56)$ .abs  $\# \Rightarrow 34.56$  $-34.56.abs$  # => 34.56

**ceil** *flt*.ceil → *int*

Returns the smallest Integer greater than or equal to *flt*.

1.2.ceil  $# => 2$  $2.0.ceil$  # => 2  $(-1.2)$ .ceil # =>  $-1$  $(-2.0).ceil$  # => -2

**divmod** *flt*.divmod( *numeric* ) → *array*

See Numeric#divmod on page [617.](#page--1-0)

## **eql?** *flt.eql?( obj)* → true or false

Returns true only if  $obj$  is a Float with the same value as  $ft$ . Contrast this with Float#==, which performs type conversions.

 $1.0.eq1?$ (1)  $# \Rightarrow$  false  $1.0 == 1$  # => true

**fdiv**  $\frac{f}{f}$ .fdiv( *number* )  $\rightarrow$  *float*<br>**1.9**  $\rightarrow$  **Deturns the floating-point result of dividing** *f***t by** *number* **Alias for Float#quo 1.9** Returns the floating-point result of dividing *flt* by *number*. Alias for Float#quo.

63.0.fdiv(9)  $\# \Rightarrow$  7.0 1234.56.fdiv(3.45) # => 357.84347826087

**finite?** *flt.finite?* → true or false

Returns true if *flt* is a valid IEEE floating-point number (it is not infinite, and nan? is false).

 $(42.0)$ . finite?  $# \Rightarrow$  true  $(1.0/0.0)$ .finite?  $# =>$  false **F**loat<br>L

 $FLOAT$   $\blacktriangleleft$  530

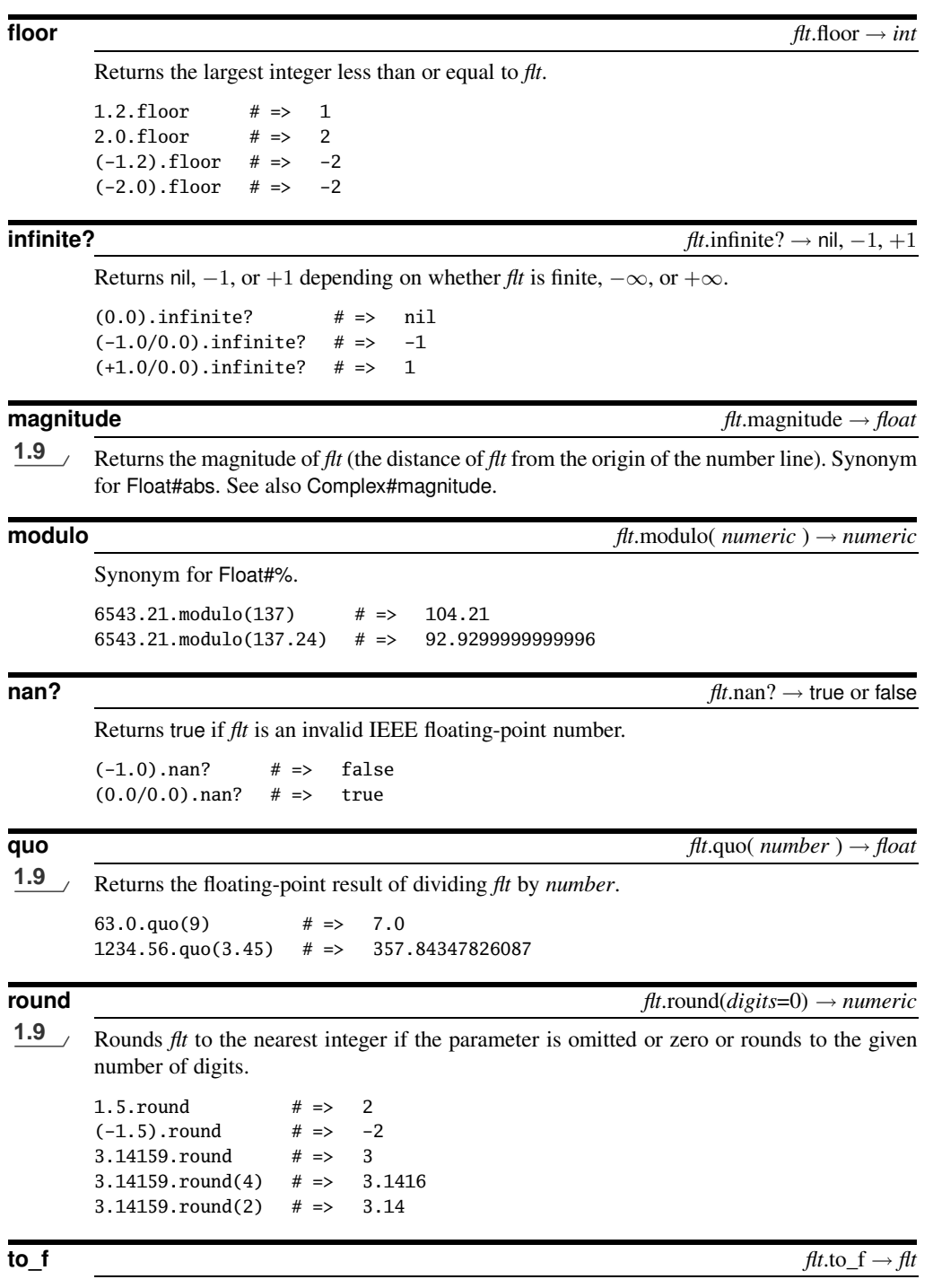

Returns *flt*.

 $FLOAT$   $\blacktriangleleft$  531

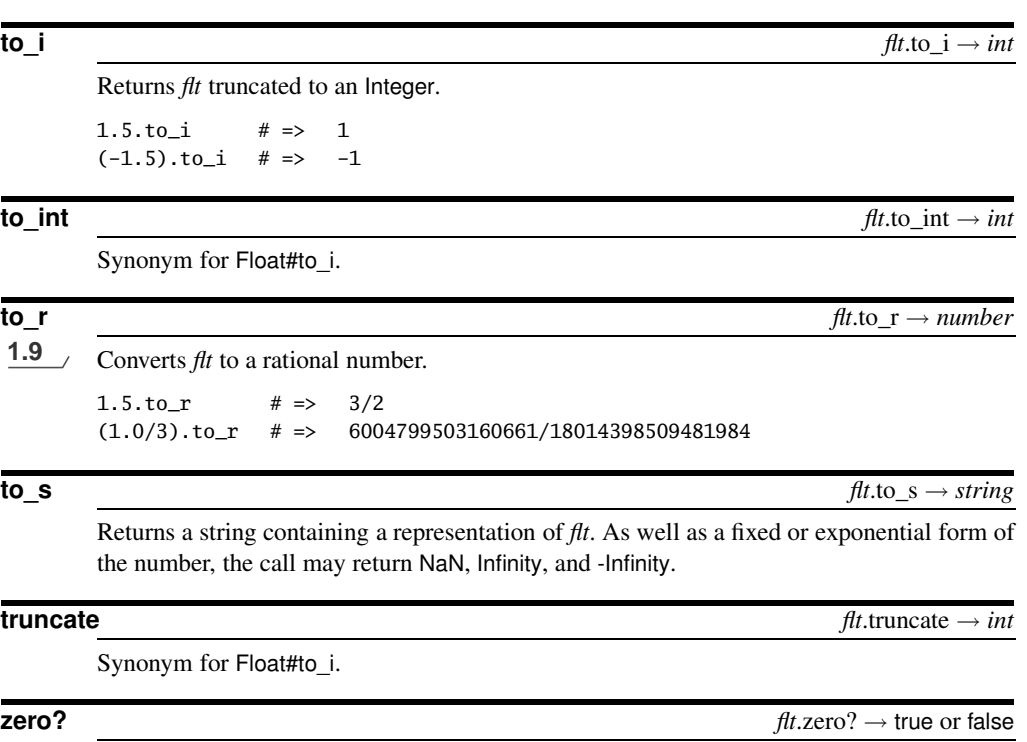

Returns true if *flt* is 0.0.